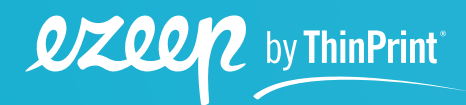

# **eBook**

**iPad-, iPhone- und Android-Drucken im Unternehmen** 

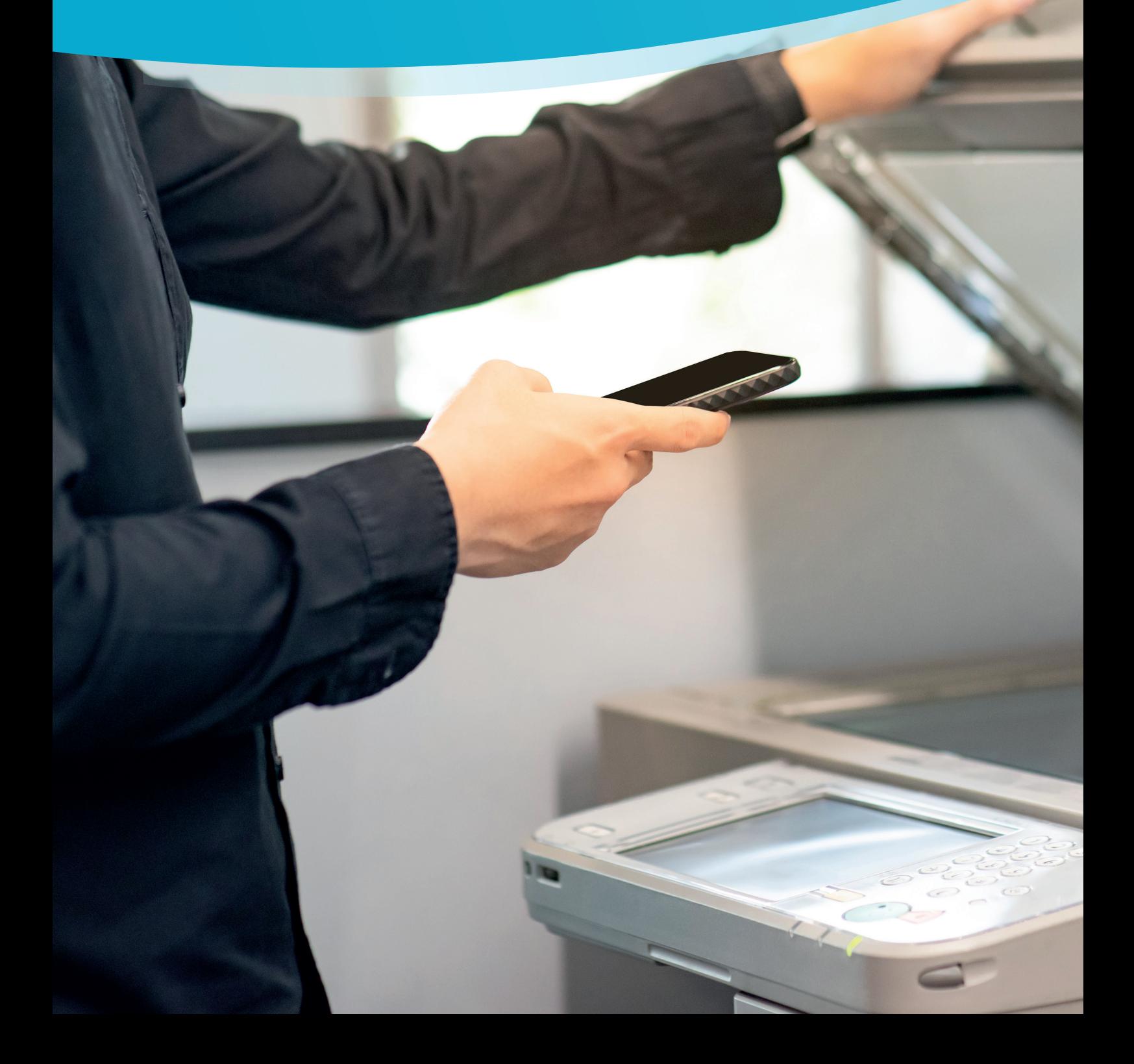

# **Inhalt**

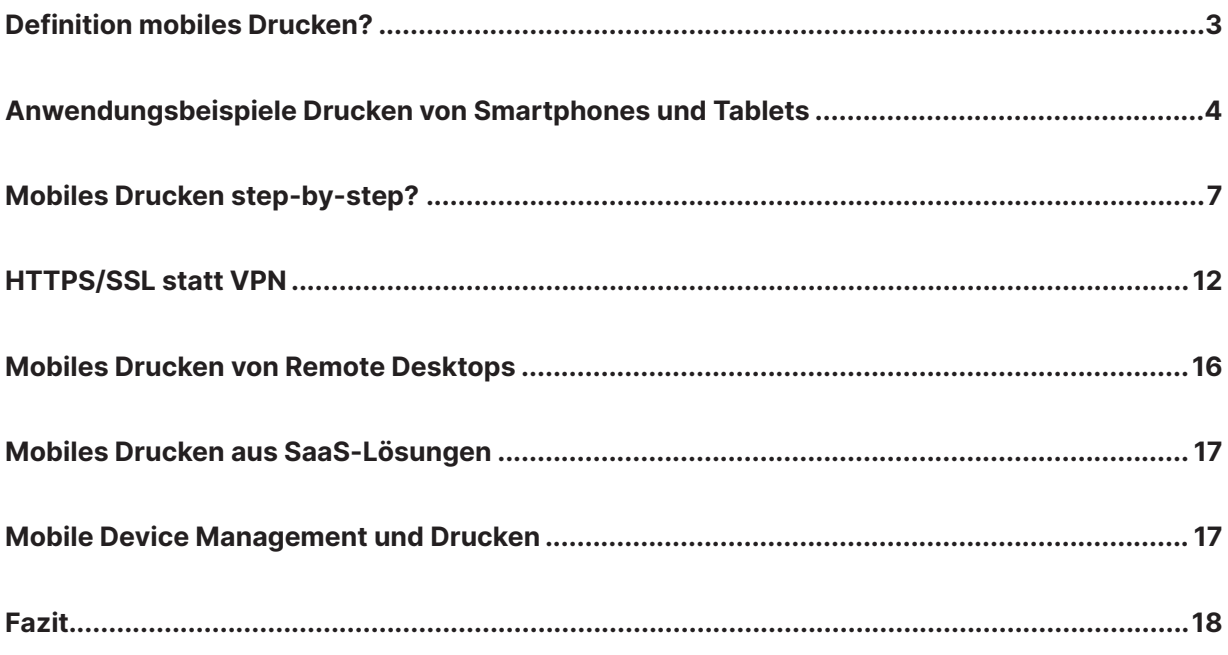

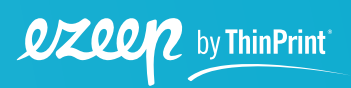

# <span id="page-2-0"></span>**Definition mobiles Drucken?**

Das Drucken von Dokumenten direkt von Deinem Smartphone oder Tablet aus kann eine der bequemsten Möglichkeiten sein, die Produktivität in einer Vielzahl von Arbeitsabläufen zu steigern. Zunehmend ersetzen Smartphones und Tablets den klassischen Desktoprechner im Unternehmen. Ob Point of Sale, Lager oder Service: Tablets und Smartphones decken heutzutage fast jeden Anwendungsfall ab. Und so werden immer mehr Prozesse auf Smartphones erledigt, die dann doch eine Ausgabe auf Papier erfordern. Die Nachfrage der Kund.innen nach Rechnungen und Angeboten in Papierform oder die schlichte Notwendigkeit von Etiketten zur Lebensmittelkennzeichnung oder für den Versand zeigen, dass das Thema Drucken auch dann nicht verschwindet, wenn der Desktop ersetzt wird.

Trotz der weiten Verbreitung von Smartphones und Tablets in modernen Arbeitsumgebungen ist das Drucken von mobilen Geräten nicht immer so einfach wie man es sich vielleicht vorstellt. Darüber hinaus erfordert es ein gewisses Maß an Management, um sicherzustellen, dass den Mitarbeiter.innen die richtigen Drucker auf ihrem verwalteten iPhone oder Android-Gerät angezeigt werden. Glücklicherweise wurde in den letzten Jahren viel dafür getan, dass das Drucken von Formularen, Berichten und von Smartphones weniger Probleme bereitet.

### **Was umfasst dieses E-Book über mobiles Drucken?**

In diesem E-Book werfen wir einen Blick darauf, wie zuverlässiges und sicheres mobiles Drucken erfolgreich in Dein Unternehmen integriert werden kann. Unter "mobile printing" wird im Folgenden das Drucken von mobilen Endgeräten verstanden – unterwegs, an verschiedenen festen Orten, wie Homeoffice, Niederlassung oder stationär z. B. am Point of Sale. Dabei kann es sich bei dem mobilen Endgerät um ein Smartphone, Tablet, aber auch um ein Chromebook oder einen Laptop handeln.

Der Ausdruck kann dabei sowohl auf einem mobilen Drucker, z.B. einem Rechnungsdrucker, der am Gürtel getragen werden kann, als auch auf einem stationären Drucker erfolgen.

In diesem E-Book beziehen wir uns im Wesentlichen auf Smartphones und Tablets mit den Betriebssystemen iOS, iPadOS und Android.

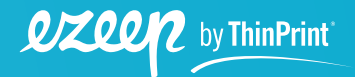

# <span id="page-3-0"></span>**Anwendungsbeispiele Drucken von Smartphones und Tablets**

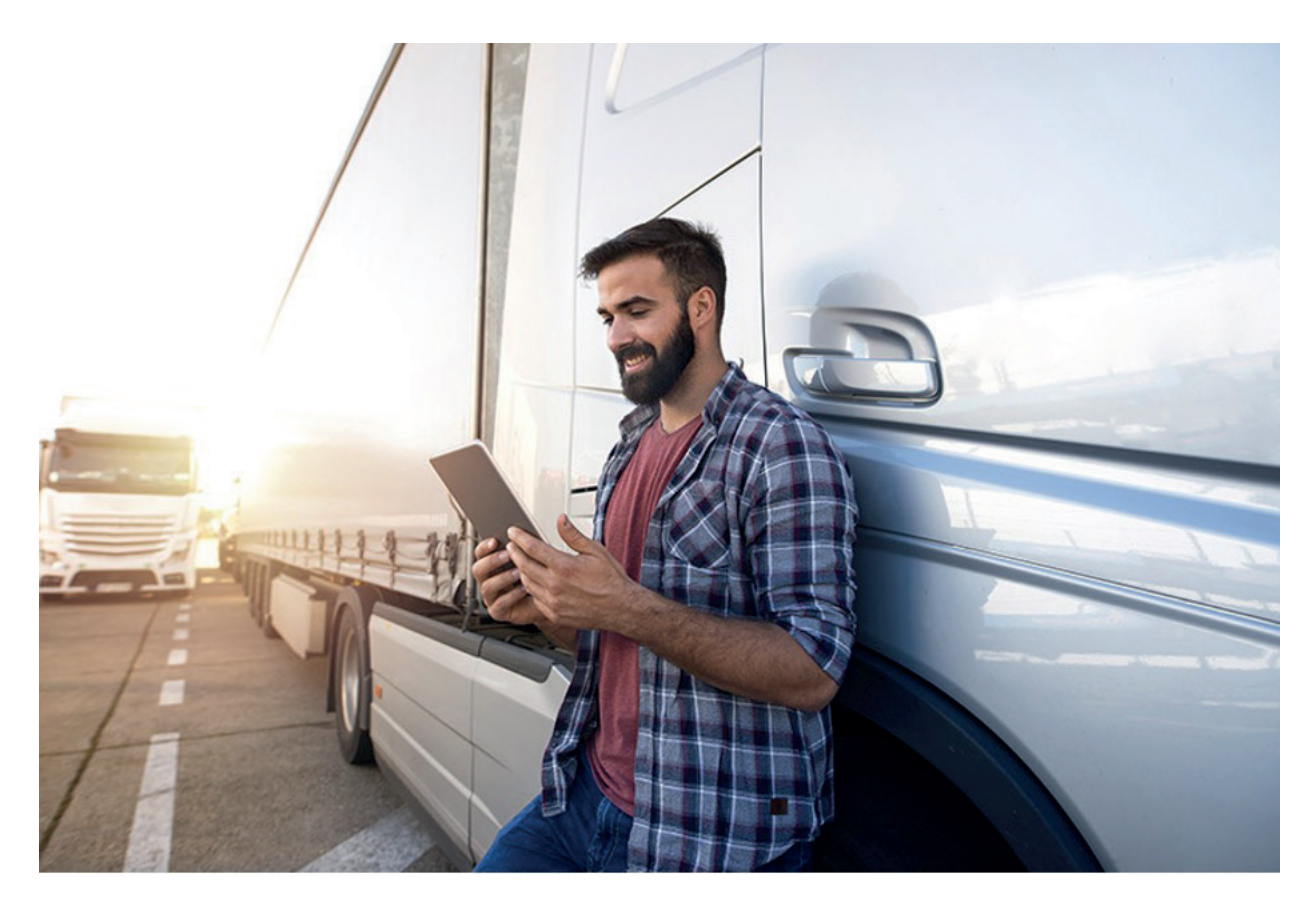

Anwendungsfälle für das mobile Drucken gibt es viele. Dank der Portabilität der mobilen Geräte ist es nun möglich, dass auch die Mitarbeiter.innen, die nicht vor allem stationär am einem Bürotisch mit Desktop und Drucker sitzen, digital arbeiten und unterwegs drucken können. Die nachfolgenden Beispiele zeigen, wann das Drucken unterwegs per Smartphone oder Tablet einen großen Mehrwert für Unternehmen und Kund.innen bieten kann.

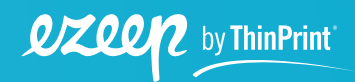

### **Mobiles Drucken für Kassensysteme in Geschäften und Restaurants**

In Restaurants und Cafés werden häufig gedruckte Bestellscheine und Etiketten verwendet, um die Arbeit in der Küche zu organisieren und sicherzustellen, dass die Kund.innen die richtigen Bestellungen zum Mitnehmen erhalten. In anderen Einzelhandelsketten ist es üblich, dass die Kund. innen nach einem Beratungsgespräch Angebote oder Rechnungen usw. direkt in die Hand bekommen.

Mehrere von diesen Unternehmen arbeiten daran, auch ihre PC-Kassensysteme durch Tablets zu ersetzen. Damit diese Umwandlung gelingt, ist es wichtig, dass auch diese Geräte zuverlässig drucken können.

In einem konkreten ezeep Blue-Projekt wollte eine Elektronikhandelskette ihre PCs in ihren über 70 Geschäften durch Tablets ersetzen. Die Mitarbeiter.innen arbeiten im Shop-eigenen WLAN und nutzen Cloud-Anwendungen für ihre Arbeit. Die Mitarbeiter.innen können mit ihren Android-Geräten ohne Verbindung zur Zentrale arbeiten und mit ezeep Blue auf Brother- und CANON-Geräten drucken. Die Zentrale hat weiterhin die Kontrolle über den Druckprozess über das ezeep Web-Portal.

### **Der Hausbesuch: Drucken unterwegs für Hausverwaltungen und Co.**

Ein weiteres Beispiel für die Notwendigkeit des mobilen Druckens sind Mitarbeiter.innen, die oft zu Kund.innen, Patient.innen oder Mieter.innen fahren müssen. Oft ist es sowohl für die Organisation als auch für die Kund.innen viel praktischer, wenn es möglich ist, Formulare und andere Dokumente vor Ort zu drucken, etwa um den Kund.innen ein wichtiges Dokument zu übergeben oder eine Unterschrift für interne Unterlagen einzuholen. Typisch für einen Besuch ist auch die Notwendigkeit, auf einem bestimmten entfernten Drucker in der Hauptverwaltung zu drucken. Viele der Daten, die in diesen Anwendungsfällen verarbeitet werden, sind hochsensibel und das mobile Drucken kann Organisationen helfen, diese Regeln einzuhalten. Wichtig ist daher auch, dass nur der richtige Drucker angezeigt wird.

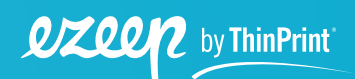

### **Mobiles Drucken für Bauarbeiter.innen und Architekt.innen**

Beispiele sind hier der Zugriff auf Dokumente während der Bauabnahme, für die der Smartphone-Bildschirm einfach zu klein ist oder die Ausgabe von Rechnungen, Bescheinigungen etc. von Ordnungsdienst, Servicemitarbeiter.innen und anderen. An diesen Arbeitsplätzen, an denen Laptops unpraktisch sind, haben sich robuste Tablets und Smartphones in Kombination mit Druckern als unverzichtbar erwiesen.

### **Mobiles Drucken für die Logistik**

Ausgedruckte Kommissionierungszettel ermöglichen auch die Zusammenstellung des Warenkorbes im Lager. In einigen Fällen müssen auch die Frachtfahrer.innen manchmal Kopien von Dokumenten ausdrucken oder sich etwas quittieren lassen. Auch an diesen Arbeitsplätzen sind Laptops oft unpraktisch, weshalb zunehmend auch robuste Tablets und Smartphones mit teilweise akkubetriebenen Druckern eingesetzt werden.

### **Büromitarbeiter.innen in Zeiten von Hybrid Work**

Nicht zuletzt ist auch für diejenigen, die überwiegend am Schreibtisch arbeiten, das Drucken über Smartphone und Tablet sehr nützlich. Zum einen ist der.die Mitarbeiter.in nicht gezwungen, immer vom Desktop aus zu drucken, sondern kann auch bequem über ein mobiles Gerät drucken, wenn er.sie nicht am Schreibtisch sitzt. Hinzu kommen Entwicklungen, die verstärkt seit der Pandemie eingetreten sind und oft unter den Begriffen Hybrid Work oder New Work beschrieben werden: Heute arbeiten wir typischerweise an verschiedenen Orten – teilweise zu Hause, mal an einem geteilten Desk in einem Coworking Space und Café, teilweise im Büro. Egal wo auch immer der Arbeitsplatz gerade ist, muss man auch in der Lage sein, sicher auf dem richtigen (oft entfernten) Drucker zu drucken, sei es mit einem Laptop, einem Smartphone oder einem Tablet.

Darüber hinaus kann das Drucken per Smartphone auch ein bequemer Weg sein, um sicheres Drucken durch Authentifizierung (oft als Pull-Printing / Follow-Me-Printing bezeichnet) im Unternehmen zu ermöglichen. (Mehr zum sicheren Pull Printing auf **[Seite 14](#page-13-0)**).

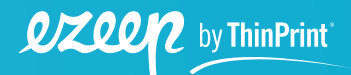

#### <span id="page-6-0"></span>**Mobiles Drucken aus einer Remote Desktop Session**

Immer mehr Unternehmen migrieren komplett in die Cloud und stellen ihren Mitarbeiter.innen virtuelle Desktops über DaaS-Anbieter wie Azure Virtual Desktop zur Verfügung. Auf diese greifen die Mitarbeiter.innen auch von unterwegs über Smartphone und Tablet zu. Gerade in diesen Umgebungen gibt es einen hohen Bedarf an einfach zu implementierenden Druckerzuordnungslösungen ohne VPN, damit sicheres Drucken von mobilen Geräten weniger ein Hindernis als vielmehr eine Produktivitätssteigerung darstellt.

# **Mobiles Drucken step-by-step?**

Natürlich ist das Drucken grundsätzlich vom Smartphone und Tablets aus möglich. Je nach Gerät wird es aber unterschiedlich umgesetzt.

#### **Mobiles Drucken auf iOS-Geräte mit AirPrint**

AirPrint, die iOS-Drucktechnologie, wandelt dazu die zu druckenden Dokumente in PDFs um und sendet diese an einen Drucker, der über das Bonjour-Protokoll im Netzwerk gefunden wird. Das funktioniert einfach und schnell, stößt aber im Unternehmen an seine Grenzen, denn das Bonjour-Protokoll listet einfach alle AirPrint-kompatiblen Drucker auf, die über das Netz gefunden werden.

### **Sicherheitsriskio AirPrint?**

Sobald die Anzahl der Drucker zunimmt, wird es für den.die Mitarbeiter.in schnell unübersichtlich. Das ist auch Apple klar. Deshalb können zu den Druckern auch Orte angegeben werden und mit dem Klick auf "Drucker identifizieren" kann man die Starttaste des entsprechenden Druckers blinken lassen. Kommen Anwender.innen bei dieser Form der Suche durcheinander, ist schnell ein Ausdruck in den falschen Händen gelandet.

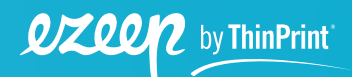

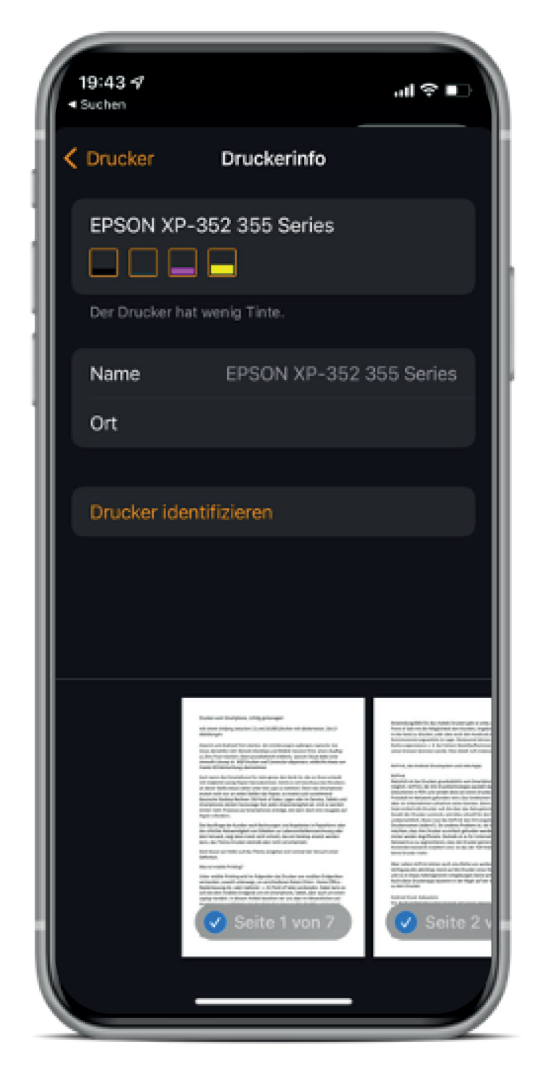

*Bild 1: Abrufen von Druckerinformationen mit AirPrint*

Eine andere Frage ist, ob Unternehmen überhaupt möchten, dass ihre Drucker so einfach gefunden werden, denn Drucker sind immer wieder Angriffsziele. Deshalb ist es für Unternehmen ratsam, das Netzwerk so zu segmentieren, dass die Drucker getrennt vom Anwendernetzwerk installiert sind. Ist dies der Fall, findet AirPrint jedoch ohne weiteres keine Drucker mehr.

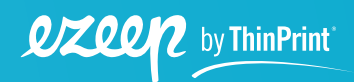

Neben AirPrint stehen auch eine Reihe von weiteren Drucker-Apps zur Verfügung, die allerdings meistens auf die Drucker eines Herstellers beschränkt sind und so in heterogeneren Umgebungen nicht weiterhelfen. Auch diese Drucker-Apps basieren in der Regel auf der direkten Kommunikation zu dem Drucker, sind also für segmentierte Netzwerke ebenfalls nicht geeignet.

### **Android Druckdienste**

Wer noch nach Google Cloud Print sucht, sucht vergeblich, denn Googles Dienst wurde Anfang 2021 eingestellt. Das Android-Betriebssystem kommt mit einem eigenen Drucksystem, in das sich die sogenannten Android Print Provider integrieren können. Diese Druckdienste können als Teil einer Anwendung oder auch Einzelanwendung installiert werden. Sind sie Teil einer Anwendung, dann ist es möglich, zusätzliche Einstellungen, wie erweiterte Finishing-Optionen oder auch Funktionen wie das Pull Printing zu nutzen.

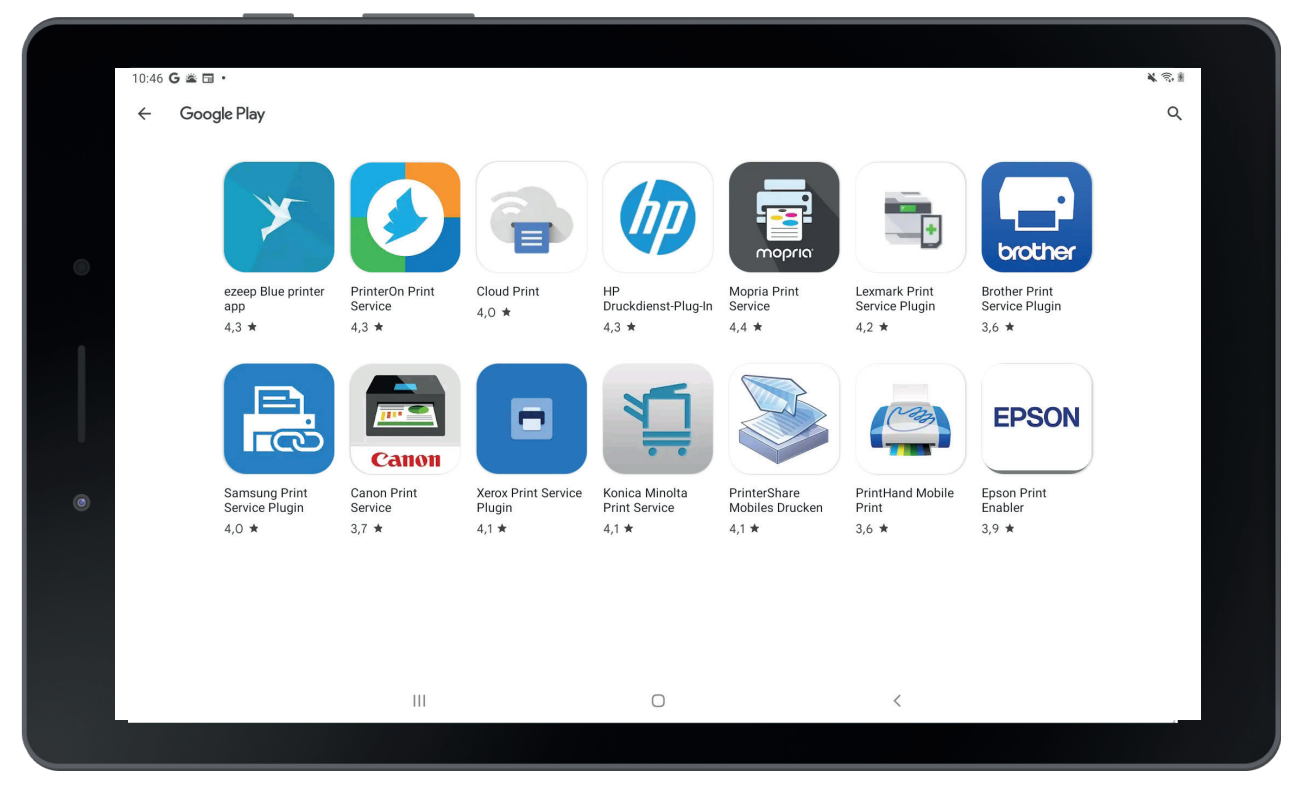

*Bild 2: Die Auswahl der Android Druckdienste sortiert nach Beliebtheit*

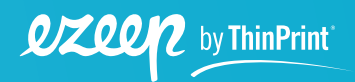

Unter dem Strich ist das Drucken von Smartphones grundsätzlich immer irgendwie möglich. Dabei kommt eine Vielzahl von Lösungen zum Einsatz, die meist vom Hersteller des Smartphones bzw. des Druckers abhängig sind. Mit diesen Lösungen ist auch das spontane Drucken in fremden Netzwerken denkbar. Doch es funktioniert entweder nur für iOS-Geräte und AirPrint-Drucker oder der.die Anwender.in muss vorab wissen, welcher Drucker sich in dem Netzwerk befindet. Eine einfache, zentral verwaltbare Lösung für Unternehmen lässt sich auf dieser Basis nicht aufbauen.

### **Cloud Printing mit Google und Microsoft**

Da beim mobilen Drucken nicht sichergestellt ist, dass der.die Anwender.in sich im selben Netzwerk wie der Drucker befindet, ist der Einsatz einer Cloud-Printing-Lösung empfehlenswert. Nur so lassen sich hybride Arbeitsszenarien mit festen, durchgängigen Druckerzuordnungen umsetzen. Interessant ist, was Hersteller wie Microsoft und Google in diesem Bereich machen. Während Google seinen Dienst Anfang 2021 einstellte, führte Microsoft seinen mit Universal Print erst kurze Zeit danach ein. Während Google Cloud Print stets kostenlos war und nicht aus der Betaphase hinauskam, rechnet Microsoft pro Druckauftrag ab und bietet selbst für bestehende Microsoft-Pläne nur maximal 5 kostenlose Druckaufträge pro Monat an. Da Microsoft aktuell das Drucken nur für Geräte mit Windows 10 und 11 ermöglicht, wird diese Lösung hier nicht weiter betrachtet.

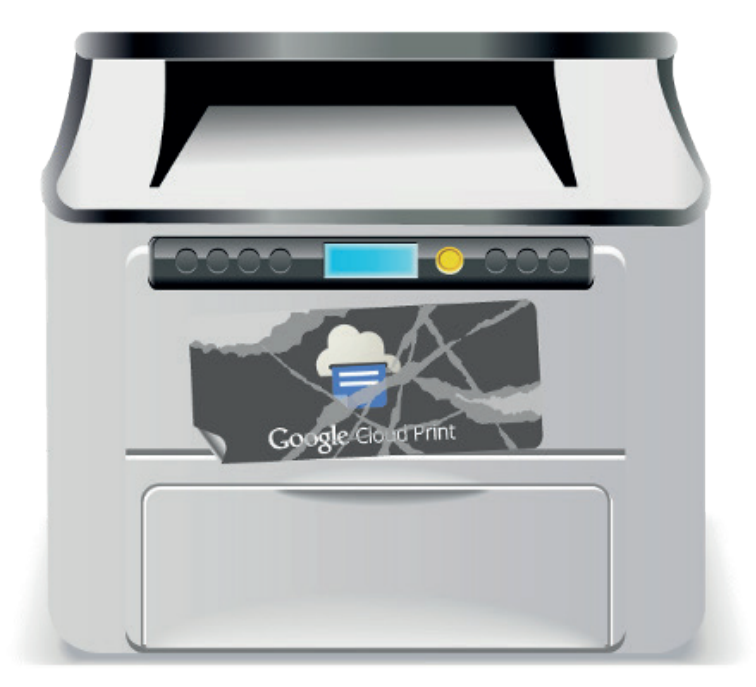

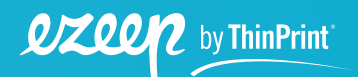

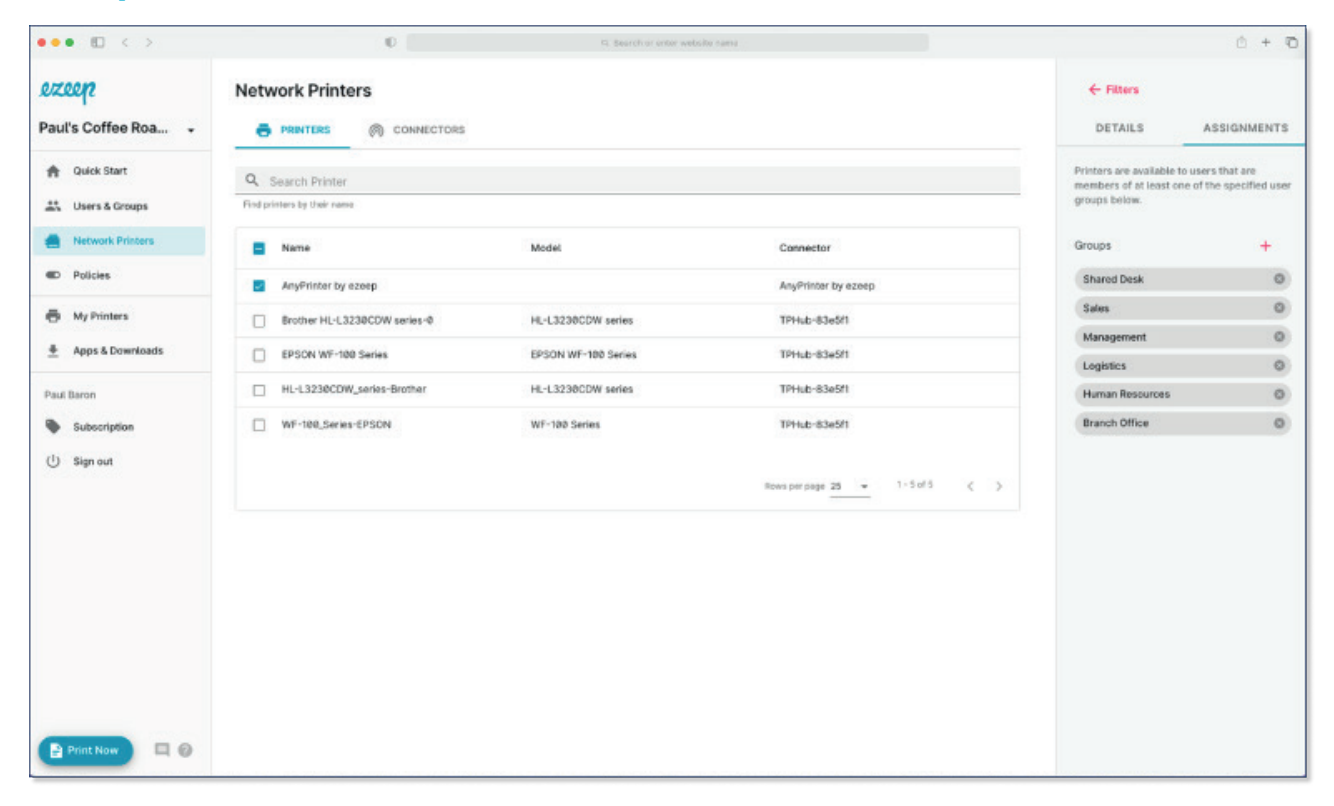

#### **ezeep Blue**

*Bild 3: Mit einer Cloud-Drucklösung wie ezeep Blue kannst Du alle Drucker, Benutzer.innen und Gruppen direkt über den Webbrowser zentral verwalten.*

**[ezeep Blue](https://www.ezeep.com/de/test/)**, ersetzt als Cloud-Printing-Lösung sowohl Google Cloud Print als auch Microsoft Universal Print und bietet Apps für alle Betriebssysteme, eine Erweiterung für Google Chrome sowie einen Android Print Provider und ist deshalb auch für das mobile Drucken die Lösung der Wahl. Die Installation ist denkbar einfach. Installiert wird eine App auf dem Smartphone oder Tablet sowie ein Dienst, der vor Ort die Drucker anspricht. Dann wird im Netzwerksegment der Drucker implementiert und schon kann mittels einer Webkonsole die Zuordnung der Drucker zu den Mitarbeiter. innen erfolgen. Dadurch ist es nicht nur möglich, auf Druckserver zu verzichten, sondern auf diese Weise kann auch das gesamte Druckmanagement vereinfacht werden. Das gilt auch für Laptops und Desktops. Steht die Migration von wesentlichen Anwendungen in die Cloud auf der Agenda, ist es sinnvoll, auch die gleichzeitige Migration des Druckens in die Cloud in Erwägung zu ziehen.

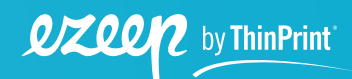

<span id="page-11-0"></span>**[ezeep Blue](https://www.ezeep.com/de/test/)** ist die einzige Cloud-Printing-Lösung bei der auch das Rendern des Druckauftrages in der Cloud erfolgt. Unter Rendern versteht man die Umwandlung eines Dokumentes mit Hilfe eines Druckertreibers in die Sprache des Druckers z. B. PCL oder Postscript. Nur wenn der Druckauftrag auch in der Cloud gerendert wird, entfällt die Installation und Wartung von Druckertreibern und damit auch der Betrieb von Druckservern. Die meisten anderen Lösungen setzen auf das lokale Rendern durch lokale Druckertreiber, wobei sich bei dieser Vorgehensweise die Wartungskosten allerdings kaum verringern. Dies ist vergleichbar mit einem Plug-In Hybrid-Fahrzeug und einem reinen Elektrofahrzeug: Beim Plug-In gibt es weiterhin einen Verbrennungsmotor, der zu warten ist. Wer also von einer drastischen Reduzierung des Wartungsaufwandes profitieren möchte, sollte auf das Rendern in der Cloud setzen.

Interessant am Cloud Rendering, wie es bei ezeep umgesetzt wurde, ist zudem, dass weiterhin eine breite Masse von Druckermodellen unterstützt werden kann und hierbei vor Ort kein Windows-System notwendig ist. Das ermöglicht es auch, dass Smartphones und Tablets direkt mobil auf beliebige Drucker drucken können, indem sie das Rendern durch die Cloud erledigen lassen.

# **HTTPS/SSL statt VPN**

In der Vergangenheit gab es immer wieder Sicherheitsbedenken in Bezug auf das Drucken in der Cloud. Doch gerade durch Cloud Printing kann die Sicherheit der Druckumgebung deutlich verbessert werden.

Das fängt schon bei den einfachsten Sicherheitsaspekten an. Ein Unternehmensnetzwerk sollte nur ausgehende Verbindungen zulassen. Meist ist dies recht einfach umzusetzen, verbinden sich doch Anwender.innen in der Regel mit Internetdiensten und nicht umgekehrt. Möchte man allerdings aus einem anderen Netz drucken, ist eine eingehende Verbindung notwendig. Dieses wäre ohne ein VPN ein massives Sicherheitsproblem, da Drucker wegen ihrer recht umfangreichen Systemressourcen und häufig veralteter Betriebssysteme beliebte Angriffsziele darstellen. So werden beispielsweise Drucker häufig über das Software-Wartungsende hinaus eingesetzt und sind dann angreifbar.

Allein für das Drucken ein VPN zu betreiben, rechnet sich vermutlich selten. Hier kann Cloud Printing mit ezeep Blue, das nur ausgehende Verbindungen erfordert, die passende Lösung sein.

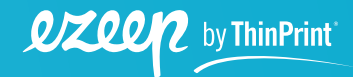

## **Zero Trust / Cloud**

Mittlerweile ist klar, dass der VPN-Sicherheitsansatz nach dem Burggraben-Prinzip – einmal überwunden und schon kann die ganze Burg geplündert werden – nicht mehr zeitgemäß ist. Virtuelle Private Netzwerke werden zunehmend durch Zero-Trust- Architekturen ersetzt oder ergänzt. Dabei ist ein Grundprinzip, dass Anwender.innen sich nur nach Autorisierung mit einer Ressource oder einem Dienst verbinden dürfen. Stellt man nun Drucker über einen Cloud Printing Service zur Verfügung, dann ist einerseits der Direktzugriff durch den.die Anwender.in ausgeschlossen, andererseits kann eine vollständige Authentifizierung u. a. auch über Zwei Faktoren sichergestellt werden. ezeep Blue bietet hierfür eine Integration in das Active Directory oder Google Directory an.

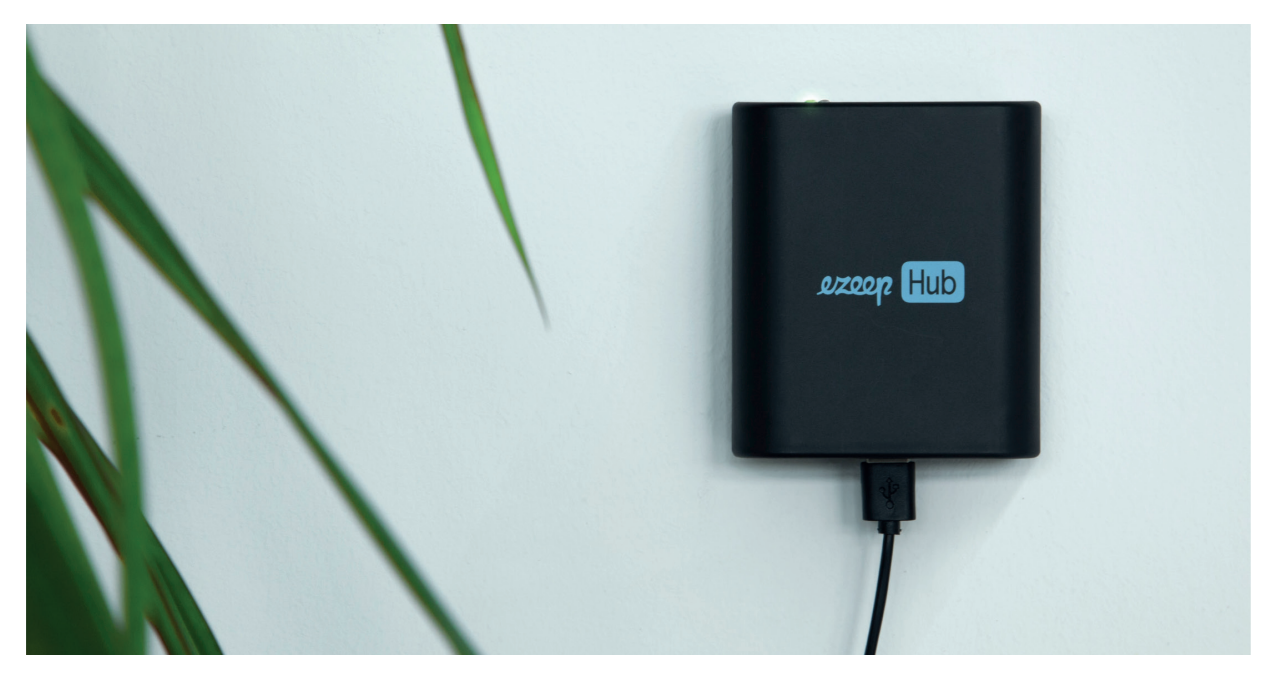

Zero Trust lässt sich auf diese Weise selbst im Homeoffice umsetzen, indem der Drucker anstatt an den Desktop an eine kleine Hardware Appliance, den ezeep Hub, angeschlossen wird.

*Bild 4: Große, teure Druckserver können mit Appliances wie dem ezeep Hub vollständig eliminiert werden. Die Eliminierung von Druckservern vor Ort ist nicht nur aus Kostengründen sinnvoll, denn Druckserver haben sich in letzter Zeit auch als beliebtes Angriffsziel für Hacker erwiesen.*

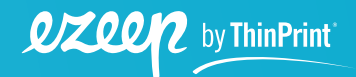

Dem Desktop-Rechner muss somit nicht mehr vertraut werden und der Zugriff auf den Drucker erfolgt nur noch autorisiert über die Cloud.

#### **Managementanforderungen für mobiles Drucken**

Das mobile Drucken von Smartphones und Tablets im Unternehmen kann also recht gut und sicher über eine Cloud-Printing-Lösung abgebildet werden. Aber welche Anforderungen sollte man an das Management von Druckern auf Smartphones und Tablets stellen? Da ist zunächst einmal die Zuweisung der Drucker zu den jeweiligen Smartphones und Tablets. Denn nur durch die Zuweisung ist sichergestellt, dass Anwender.innen mit der Auswahl der Drucker nicht überfordert werden. Die zugewiesenen Drucker können dabei nach verschiedenen Kriterien, wie z.B. Ort oder IP-Adresse variieren. Zur Vereinfachung kann man auch auf Pull Printing setzen. Für viele Unternehmen ist auch die Vorgabe der Standardeinstellungen wichtig. So kann die Standardeinstellung Duplex und Schwarz/Weiß die Druckkosten drastisch senken. Eine Auswertung und Übersicht zu den Druckkosten sind ebenfalls sehr hilfreich.

### <span id="page-13-0"></span>**Pull Printing, mobil neu erfunden**

Das mobile Drucken birgt generell die Gefahr, dass der Ausdruck schon gestartet wird, bevor sich der.die Anwender.in am Drucker befindet. Dies kann zu datenschutzrechtlichen Problemen führen. Hinzu kommt, dass Ausdrucke häufig gar nicht abgeholt werden oder dass der.die Anwender. in auf einen Drucker druckt, der gerade außer Betrieb ist. Auch können Anwender.innen die Druckerbezeichnung nicht immer dem tatsächlichen Drucker zuordnen. Hier helfen zwar Ortsangaben oder Raumpläne, doch lässt sich das Problem einfacher und eleganter für Smartphone- und Tablet-Anwender.innen lösen.

Spätestens die Corona-Krise hat gelehrt, dass ein Smartphone sehr gut geeignet ist, QR-Codes oder auch NFC-Tags zu lesen. Diese Fähigkeit ist geeignet, um das Druckmanagement radikal zu vereinfachen. So kann ein Smartphone nicht nur dazu dienen, einen Druckauftrag zu starten, sondern auch dazu, den.die Anwender.in am Drucker zu identifizieren. Das Interessante daran ist, dass dadurch auch die Auswahl des Druckers auf den Zeitpunkt des Abholens des Druckauftrages verschoben werden kann. So können Anwender.innen selbst dann die Druckausgabe starten, wenn sie noch gar nicht wissen, an welchem Drucker sie die Ausdrucke abholen wollen.

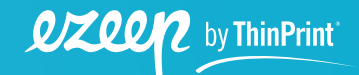

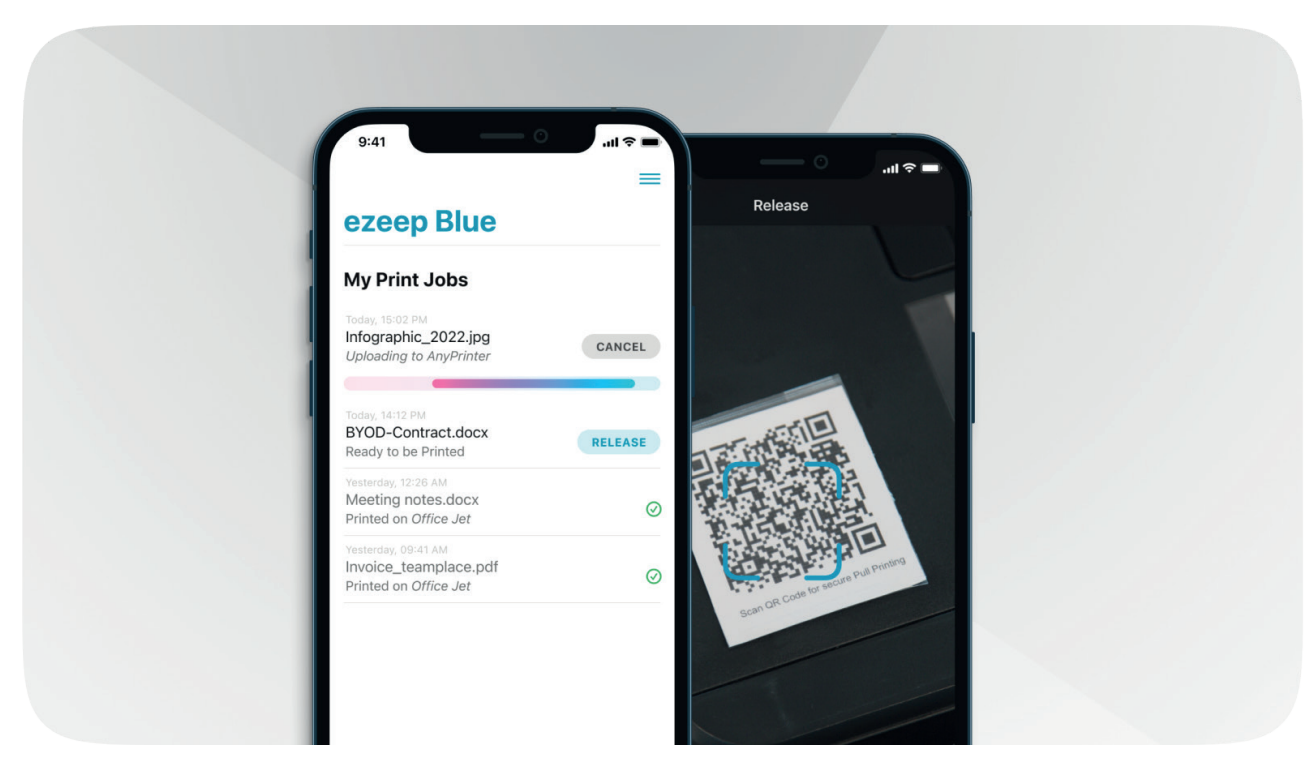

*Bild 5: Das Smartphone als Teil einer Pull-Printing-Lösung. Der.die Benutzer.in kann den Druckauftrag durch Scannen eines QR mit der ezeep Blue App auslösen.*

Grundlage für diese Flexibilität bietet wiederum eine Cloud-Printing-Lösung wie ezeep Blue. Diese empfängt die Druckaufträge, startet aber den Rendering-Prozess (**[Cloud Rendern](https://www.ezeep.com/de/loesung/cloud-rendering/)**) für das Ausdrucken erst dann, wenn der.die Anwender.in durch Scannen eines QR-Codes oder NFC-Tags signalisiert hat, auf welchem Drucker er.sie die Dokumente in Empfang nehmen möchte. Um diese Druckerunabhängigkeit zu erreichen, druckt der.die Anwender.in immer auf einen virtuellen Druckertreiber. Dies entlastet insbesondere den.die Administrator.in, der.die zwar die Drucker im Cloud Service anlegen und die QR-Codes oder NFC-Tags an den Druckergehäusen anbringen muss, aber am Ende existiert nur eine Drucker-Queue, und jegliche Art der Druckerzuweisung kann entfallen. Zusätzlich kann der.die Administrator.in so auch für Ausfallsicherheit sorgen, da der.die Anwender.in Drucker mit Fehlern einfach übergehen kann.

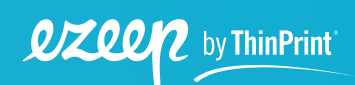

# <span id="page-15-0"></span>**Mobiles Drucken von Remote Desktops**

Im betrieblichen Einsatz, gerade von Tablets, werden heutzutage auch häufig Remote Desktops eingesetzt, also in der Regel Windows Desktops, die eigentlich in einem entfernten Rechenzentrum laufen und auf die per Remote-Desktop-Protokoll zugegriffen wird. Ist das Ziel, auf einem Drucker zu drucken, der sich als Netzwerkdrucker auf dem Remote Desktop einrichten lässt, ist dies dann trivial, wenn dieser sich in der gleichen Lokation befindet, in der auch der Remote Desktop läuft. Sind Remote Desktop und Drucker an zwei unterschiedlichen Standorten, z. B. bei Niederlassungsanbindungen oder grundsätzlich, wenn es sich bei dem Desktop um einen Azure Virtual Desktop oder einen Windows 365 Cloud PC handelt, empfiehlt sich das Einbinden des Netzwerkdruckers mit Hilfe einer Cloud-Printing Lösung.

Richtig problematisch wird es erst, wenn das mobile Endgerät tatsächlich mobil eingesetzt wird und vor Ort der Ausdruck erfolgen soll. In diesem Fall muss der Druckauftrag zunächst vom Remote Desktop zum mobilen Endgerät gelangen und von dort aus zum Drucker vor Ort. Natürlich möchte der.die Administrator.in die Images von virtuellen Desktops möglichst frei von Druckertreibern halten. Daher sind Anwender.innen, die häufig den Ort und damit den Zieldrucker ändern, ein Dorn im Auge. Auch hier hilft ezeep Blue, denn so muss auf dem virtuellen Desktop nur der virtuelle ezeep Blue Treiber installiert werden. ezeep Blue sendet dann den Druckauftrag zum Tablet und von dort mittels Druck-App zum jeweiligen Drucker, der sich im gleichen Netzwerk befindet.

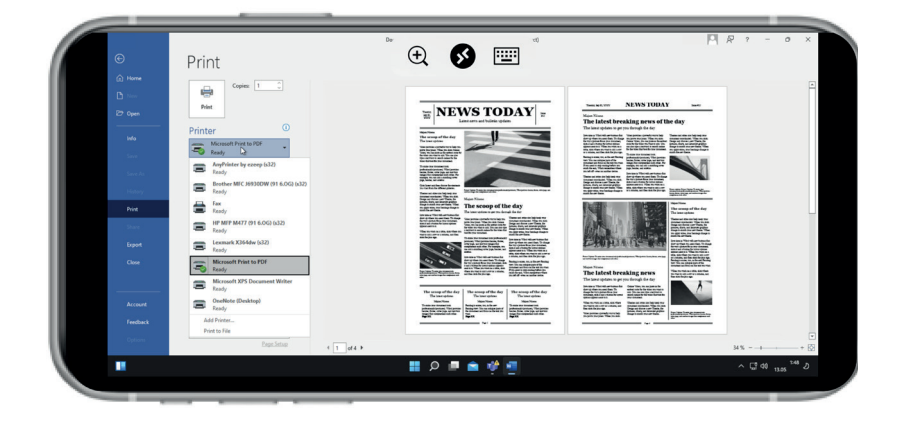

*Bild 6: Microsoft Word auf dem iOS-Gerät in einer Azure Virtual Desktop Session. Mit dem iOS RD Client kann der.die Benutzer.in wie auf einem Windows 11 Desktop arbeiten. Verschiedene Netzwerkdrucker sind dank ezeep Blue ebenfalls für den.die Benutzer.in verfügbar.*

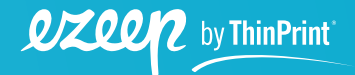

# <span id="page-16-0"></span>**Mobiles Drucken aus SaaS-Lösungen**

Ähnlich wie der Remote Desktop laufen auch Software-as-a-Service-Lösungen in entfernten Rechenzentren. Soll aus einer SaaS-Lösung gedruckt werden, so bedient man sich in der Regel eines PDF-Downloads. Das ist nicht nur umständlich, sondern kann, je nach verfügbarer Bandbreite und Größe des Druckauftrages, einige Zeit in Anspruch nehmen.

Deshalb bietet es sich auch hier an, die Druckausgabe über ezeep Blue erfolgen zu lassen. ezeep Blue bietet dazu sowohl eine geeignete API an, als auch eine Javascript Bibliothek – ezeep.js – zur einfachen Einbindung in jede SaaS-Lösung. So umgesetzt kann dann die Druckausgabe ohne den Umweg über das PDF direkt erfolgen und in vielen Anwendungsfällen auch direkt vom Rechenzentrum auf den Drucker, was zusätzlich die Anbindung des Smartphones schont. Der Einsatz des ezeep Hubs ist auch in diesem Kontext empfehlenswert.

# **Mobile Device Management und Drucken**

Smartphones und Tablets werden meist von einem Mobile-Device-Management-System, wie z. B. Cortado MDM, verwaltet. Auch das Druckmanagement kann darüber erfolgen. Grundlage dafür sind Apps, die ihre Konfiguration über das MDM-System erhalten. ezeep Blue für iOS entspricht dem sogenannten 'Managed Configuration'-Standard der AppConfig Community, analog ist dies auch für Android verfügbar.

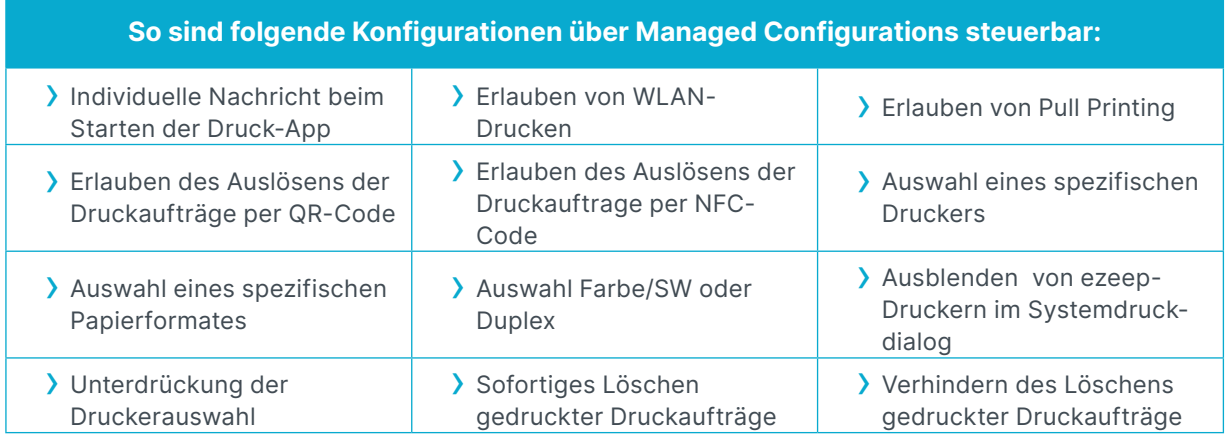

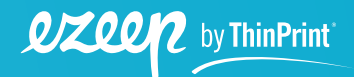

<span id="page-17-0"></span>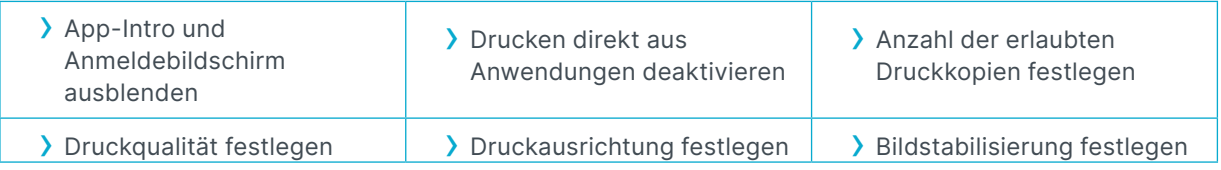

Natürlich sind die Möglichkeiten hierbei etwas eingeschränkt, je nach Anwendungsfall kann das Management über ein solches MDM-System aber völlig ausreichen.

# **Fazit**

Druckmanagement für Smartphones und Tablets für Unternehmen sollte bevorzugt über eine Cloud-Printing-Lösung umgesetzt werden. Da mit der Einführung einer Cloud-Printing-Lösung auch die vorhandenen Druckserver wegfallen, die schnell mit 2.000 Euro im Jahr zu Buche schlagen, rechnet sich der Umstieg meist innerhalb weniger Monate.

Hinzu kommt die Vereinfachung der Prozesse, insbesondere der Wegfall des PDFs als manuelle Zwischenstufe sowie die Arbeitszeitersparnis, weil der Wechsel zu einem Desktop-Rechner für den Ausdruck wegfallen kann.

Bleibt zum Schluss die Frage: Ist das Drucken in Zeiten des Klimawandels noch legitim? Das Kochen eines Kaffees in Büro verursacht so viel CO2 wie 42 gedruckte Seiten Papier, man kann sich also schon ab und zu eine Auszeit von der Bildschirmzeit gönnen. Schaltet man den Bildschirm dabei aus, dann ist man schon fast CO2-neutral.

### **Cloud-Printing-Lösungen auswählen und testen**

Ziel dieses Whitepapers ist es, eine erste Orientierung zu geben und die Vorteile von Cloud-Drucklösungen darzustellen. In unserer abschließenden Checkliste geben wir Dir die wichtigsten Aspekte an die Hand, die Du beim Testen einer Cloud-Drucklösung beachten solltest. Wenn Du Interesse an einer kostenlosen Testversion von ezeep Blue hast, besuche bitte unsere Website. **[Jetzt kostenlos testen](https://www.ezeep.com/de/test/)**.

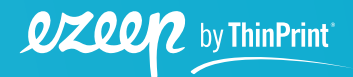

## **iPad-, iPhone- und Android-Drucken im Unternehmen**

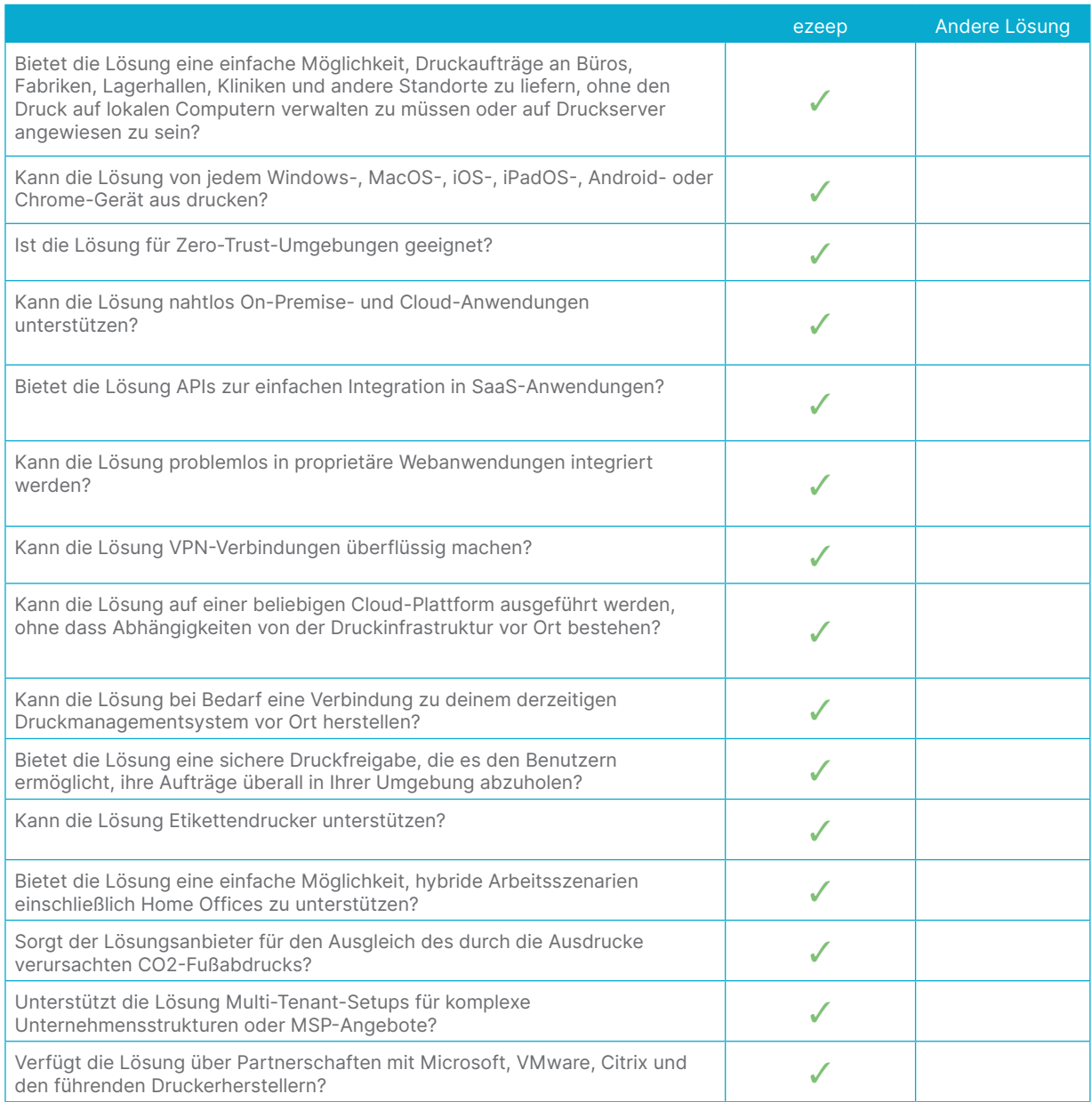

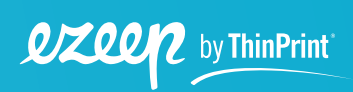